UNIVERSIDAD AUTÓNOMA JUAN MISAEL SARACHO

## **FACULTAD DE CIENCIAS Y TECNOLOGÍA**

CARRERA INGENIERÍA INFORMÁTICA

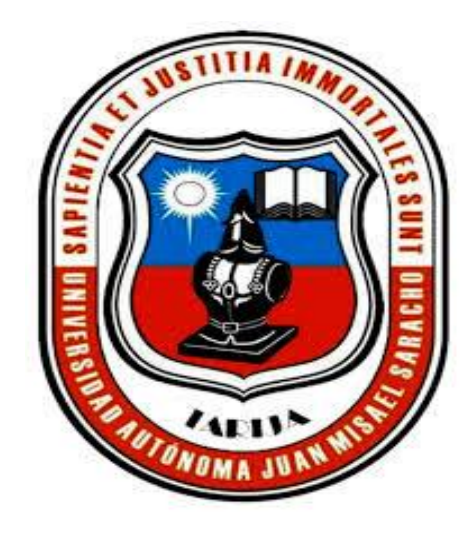

# **MEJORAMIENTO EN LA GESTIÓN DE ALMACENES Y VENTAS DEL COMERCIAL BOLÍVAR**

**"MGAV"**

**Por:**

Univ.: Benjamín Gustavo Oroza Mariscal

Trabajo presentado a consideración de la **"UNIVERSIDAD AUTÓNOMA JUAN MISAEL SARACHO"**, como requisito para optar el grado académico de Licenciatura en Ingeniería Informática.

#### **TARIJA – BOLIVIA**

El tribunal calificador de la presente tesis, no se solidariza con la forma, términos, nodos y expresiones vertidas en el presente trabajo, siendo las mismas únicamente responsables de la autora.

Debido a mis seres más queridos, aunque no esté a mi lado siento su presencia en todo momento acompañando mi existir, y sobre todo animándome a seguir adelante.

## **DEDICATORIA:**

Con mucha fe y confianza dedico este trabajo a Dios por siempre darme la fortaleza para culminar esta etapa de mi vida.

#### **AGREDECIMIENTO:**

Agradezco a mis padres quienes siempre confiaron en mi incondicionalmente y a todos los que me apoyaron para llegar al final de esta etapa.

- El hombre tiene mil planes para sí mismo. El azar, solo uno para cada uno.
- Siempre buscare el éxito en la adversidad.
- La adversidad jamás destruirá al hombre que tiene fe.

#### **INDICE DEL PROYECTO**

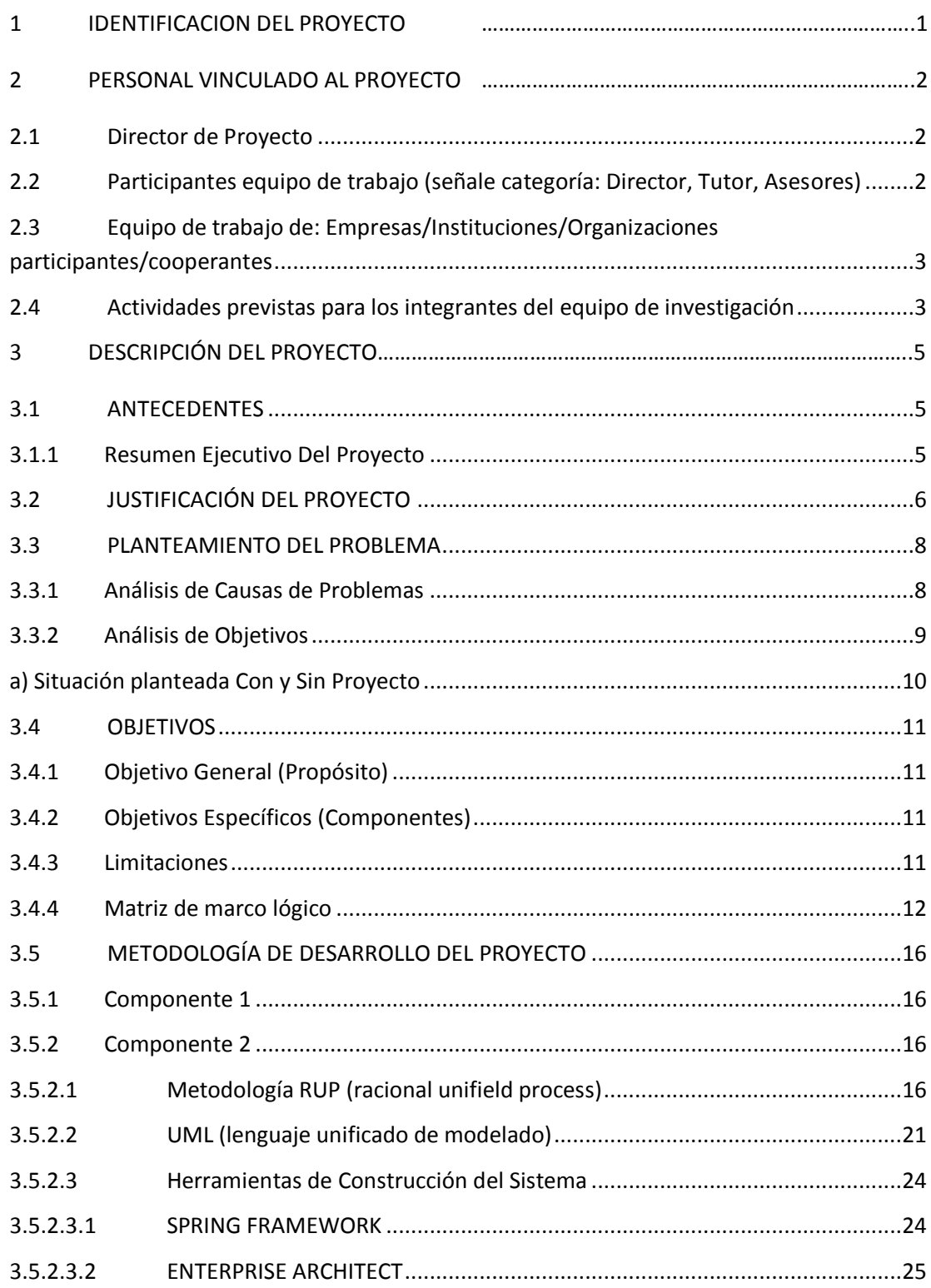

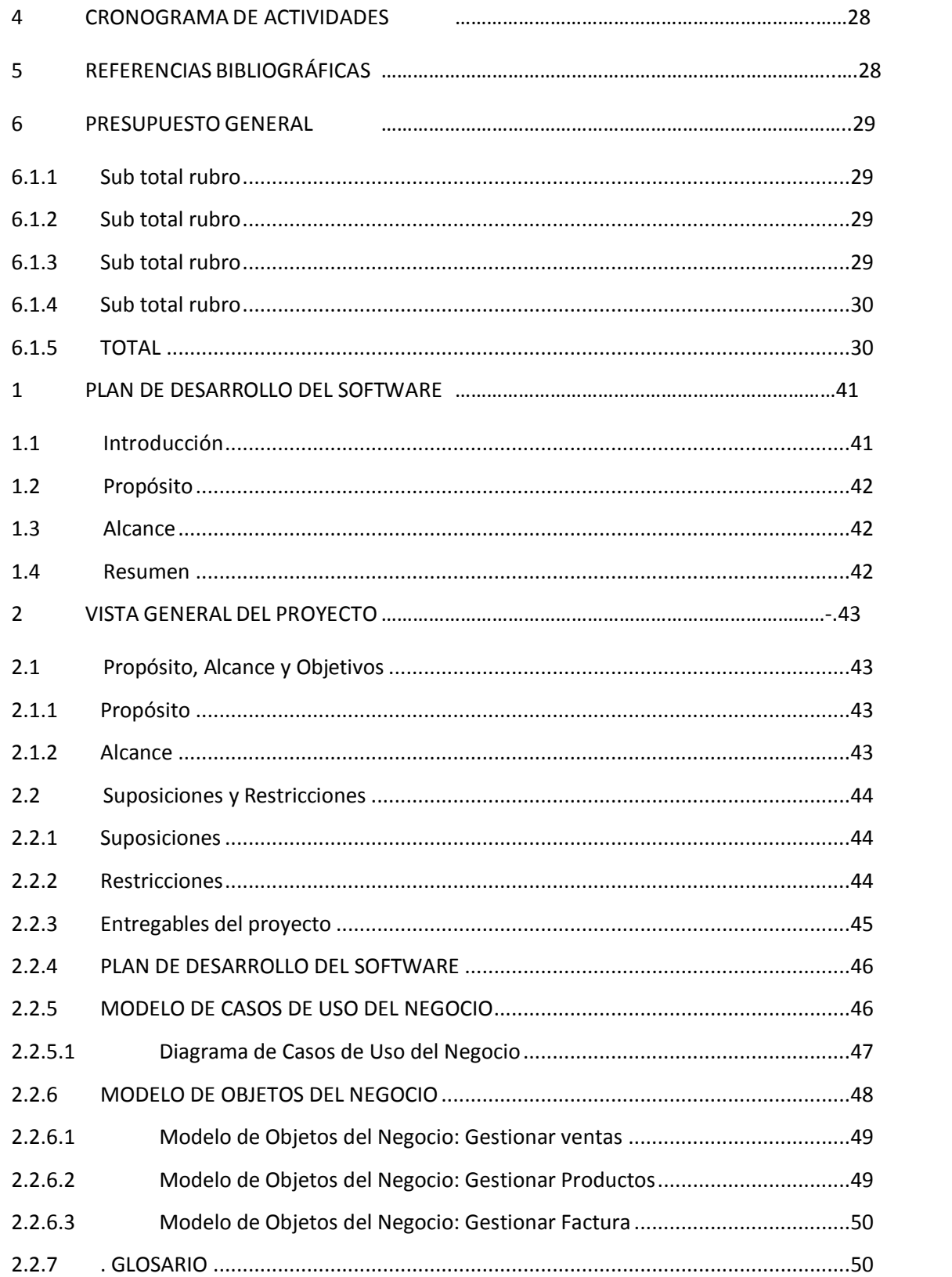

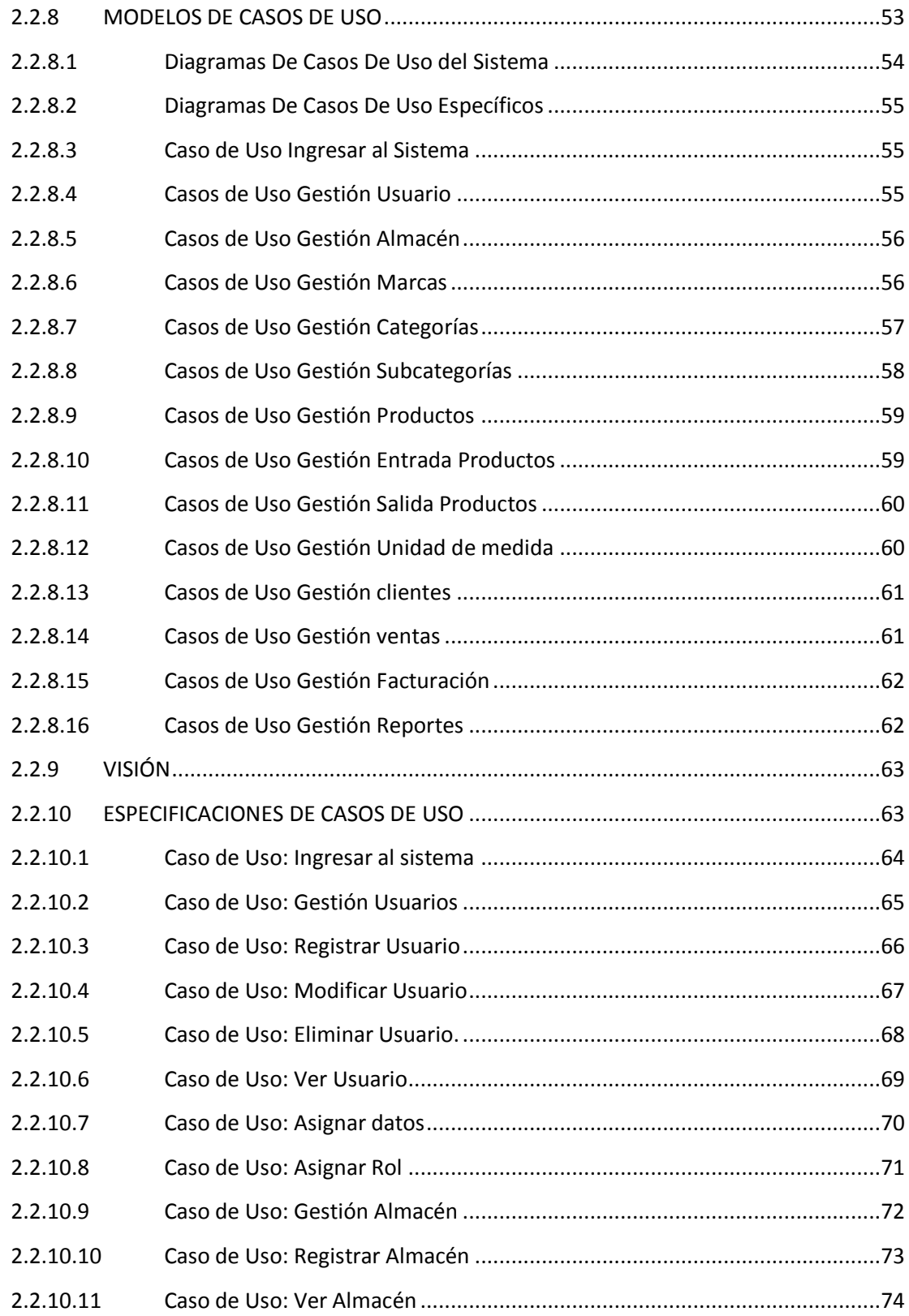

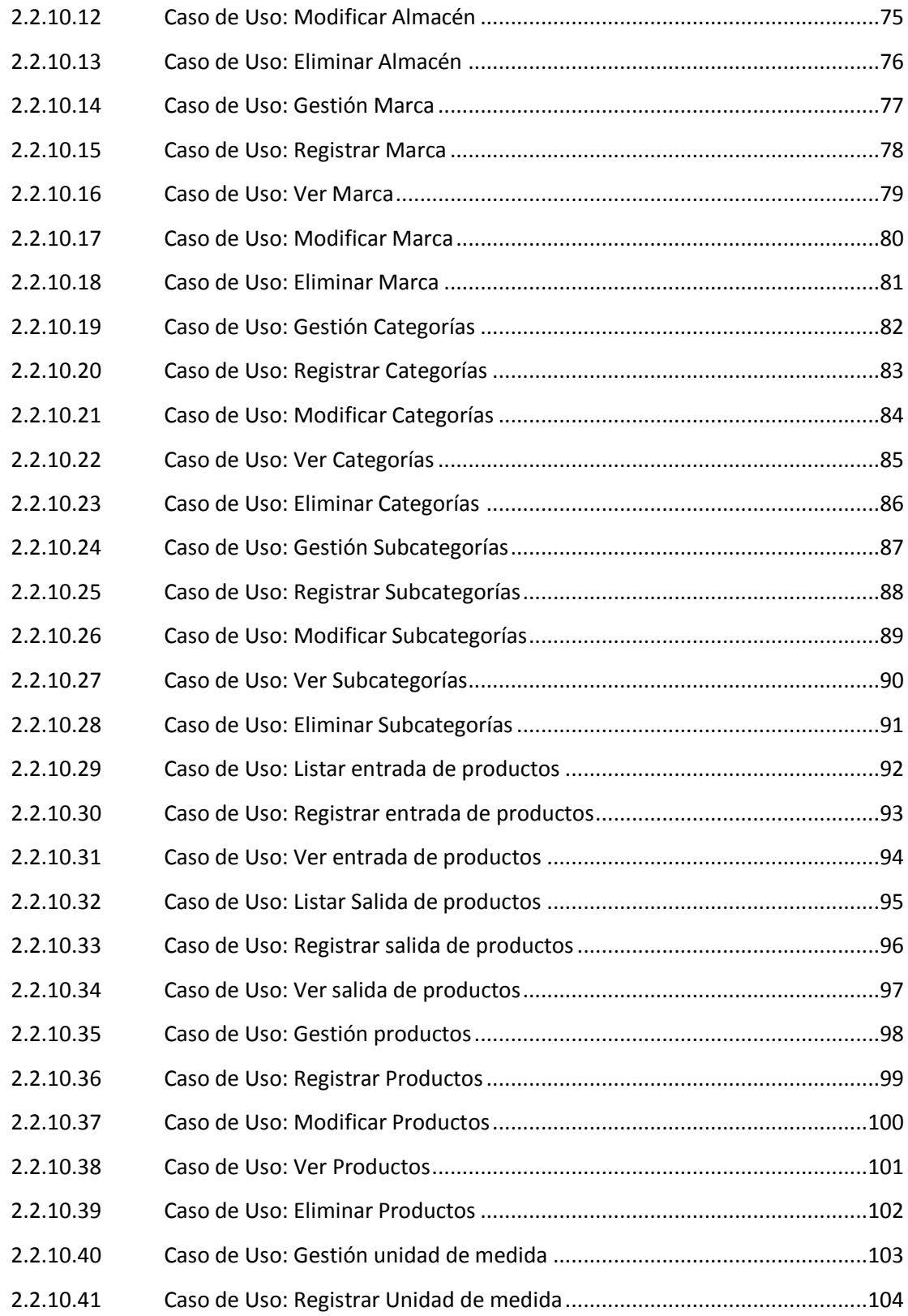

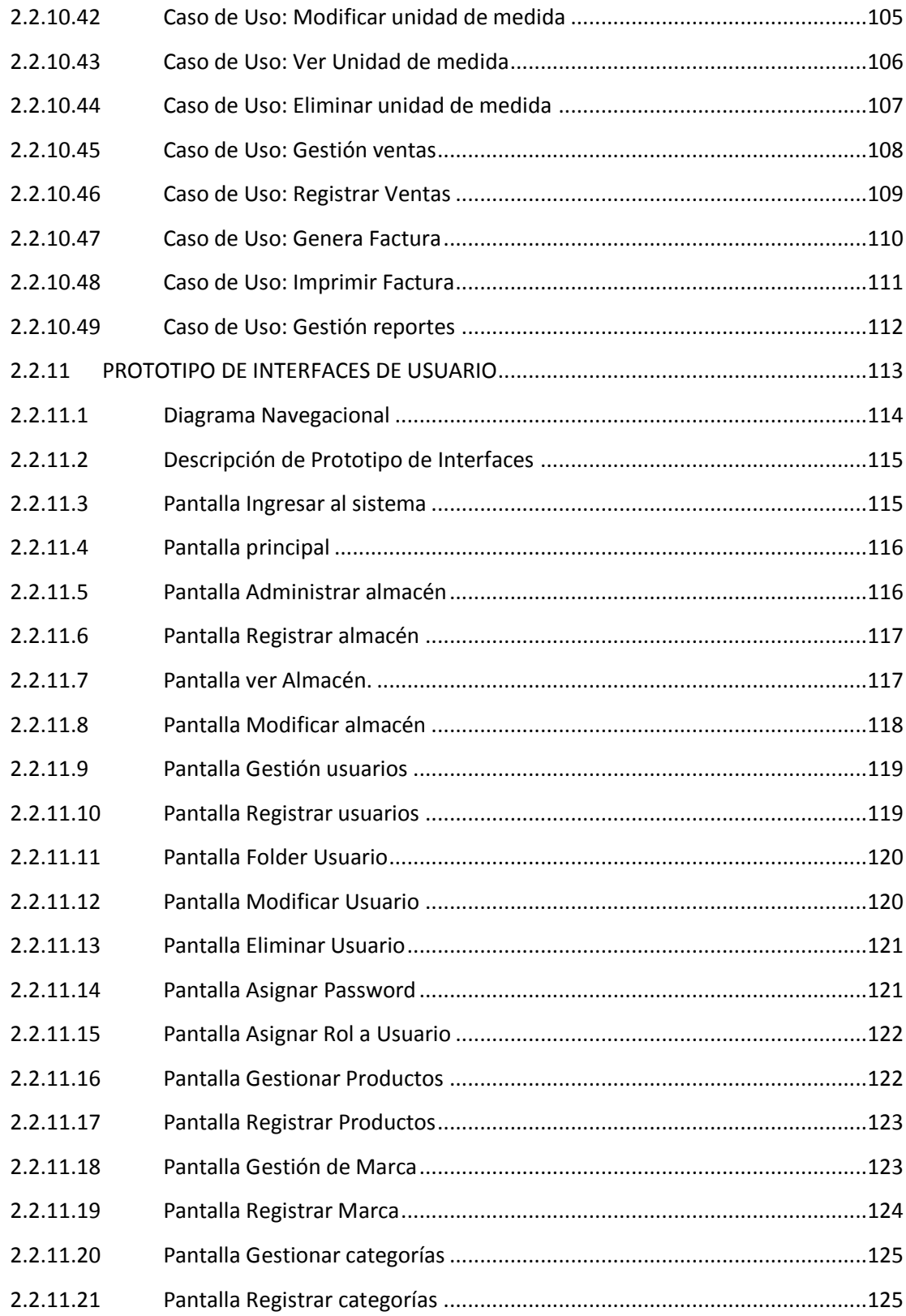

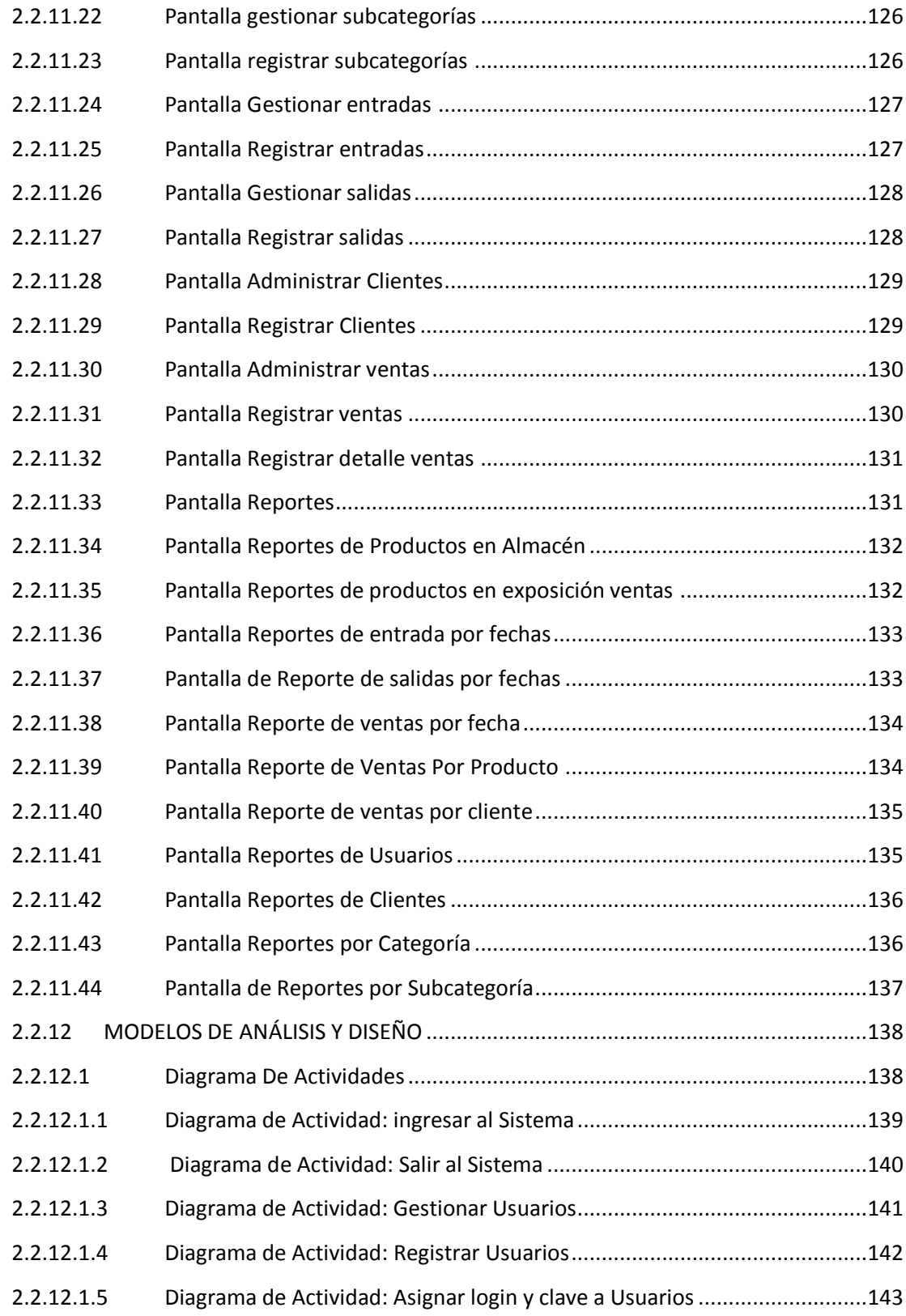

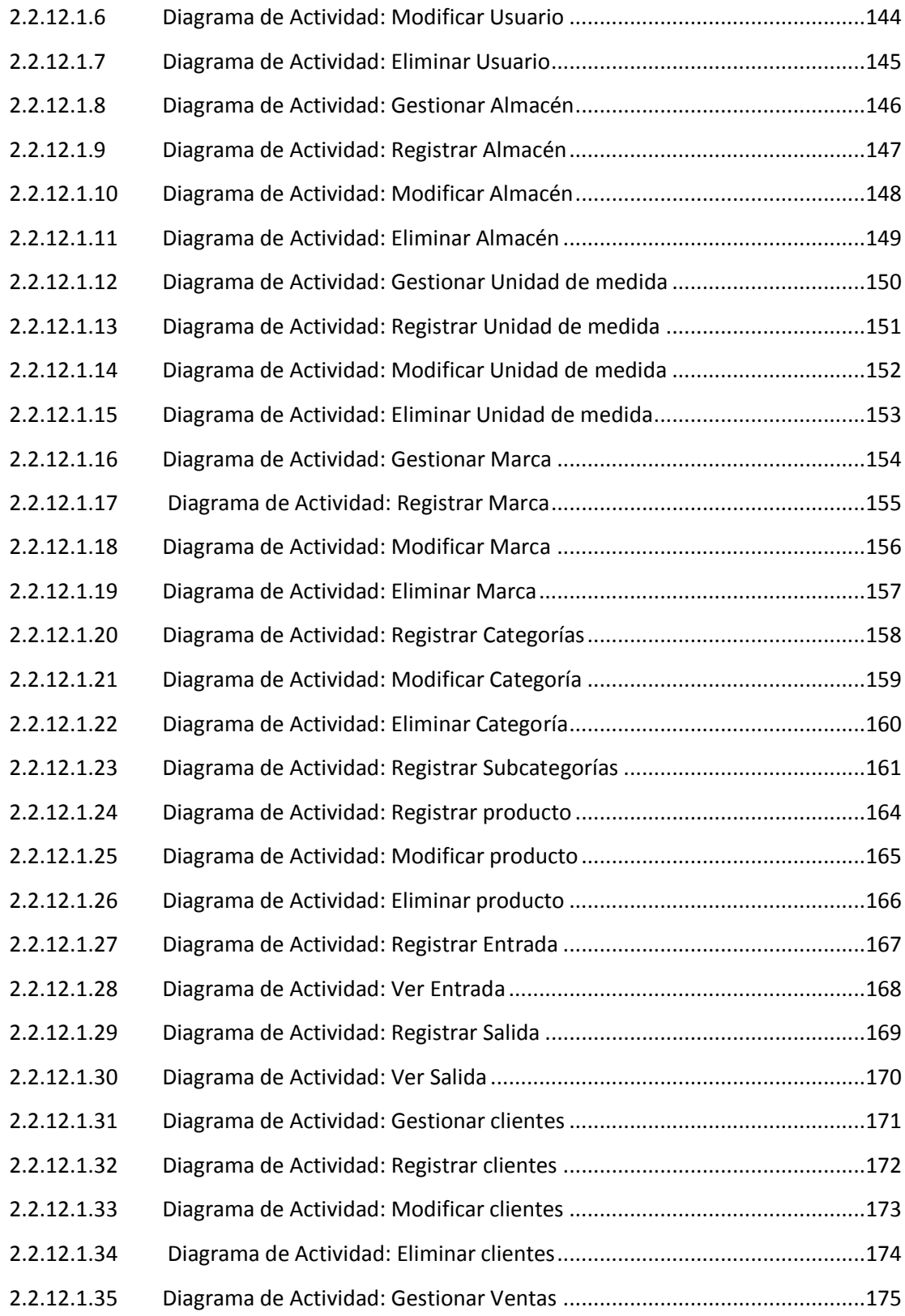

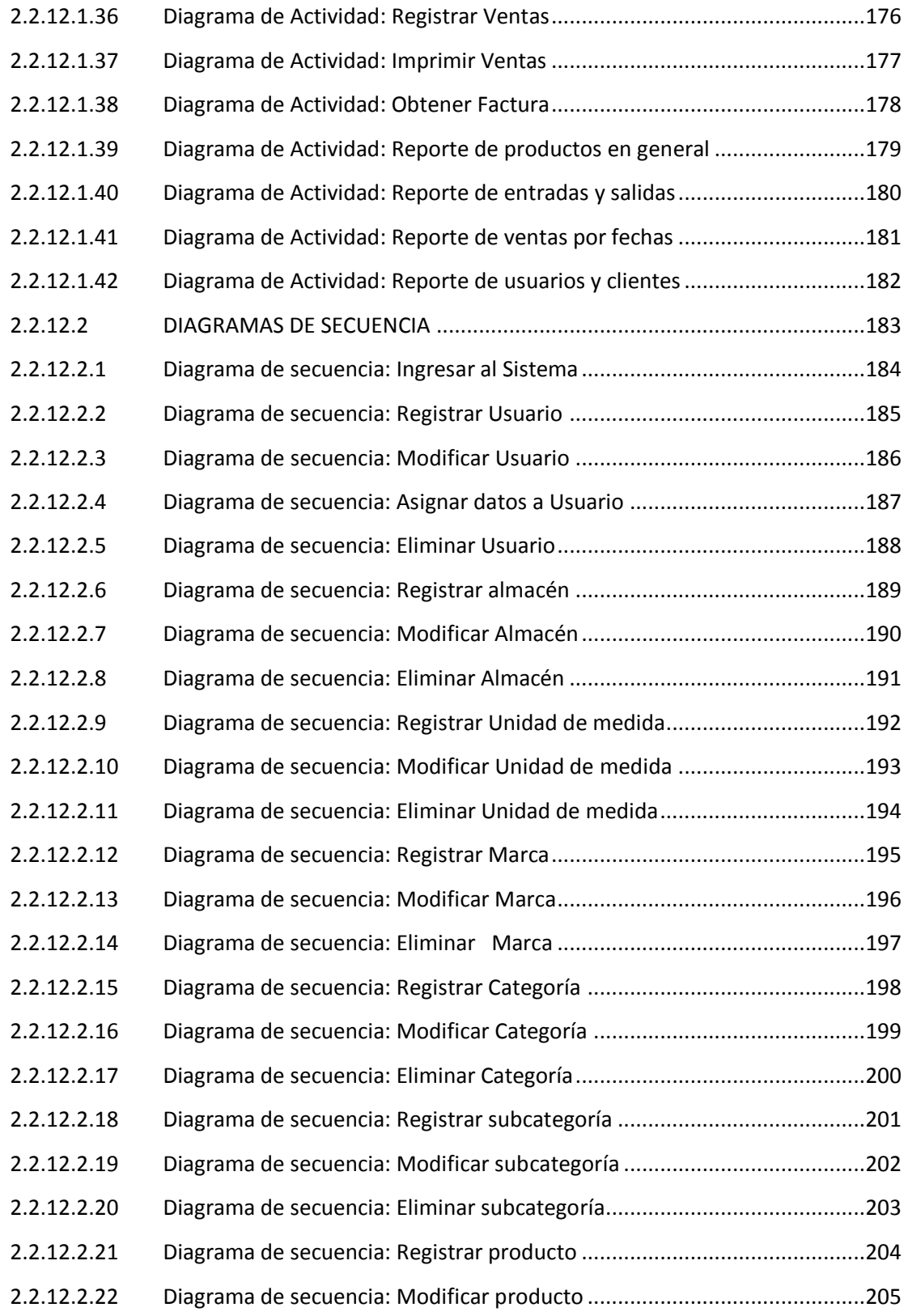

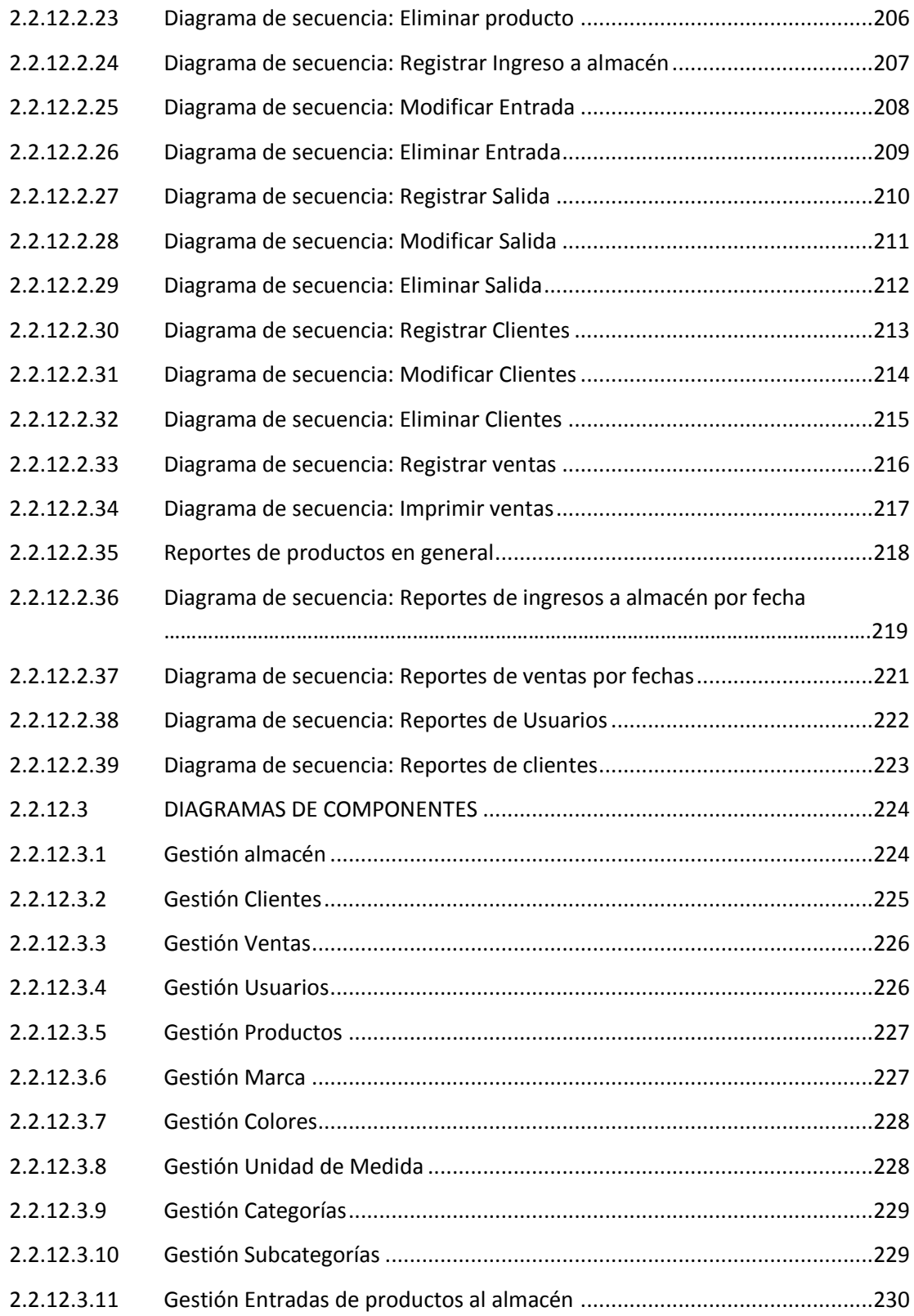

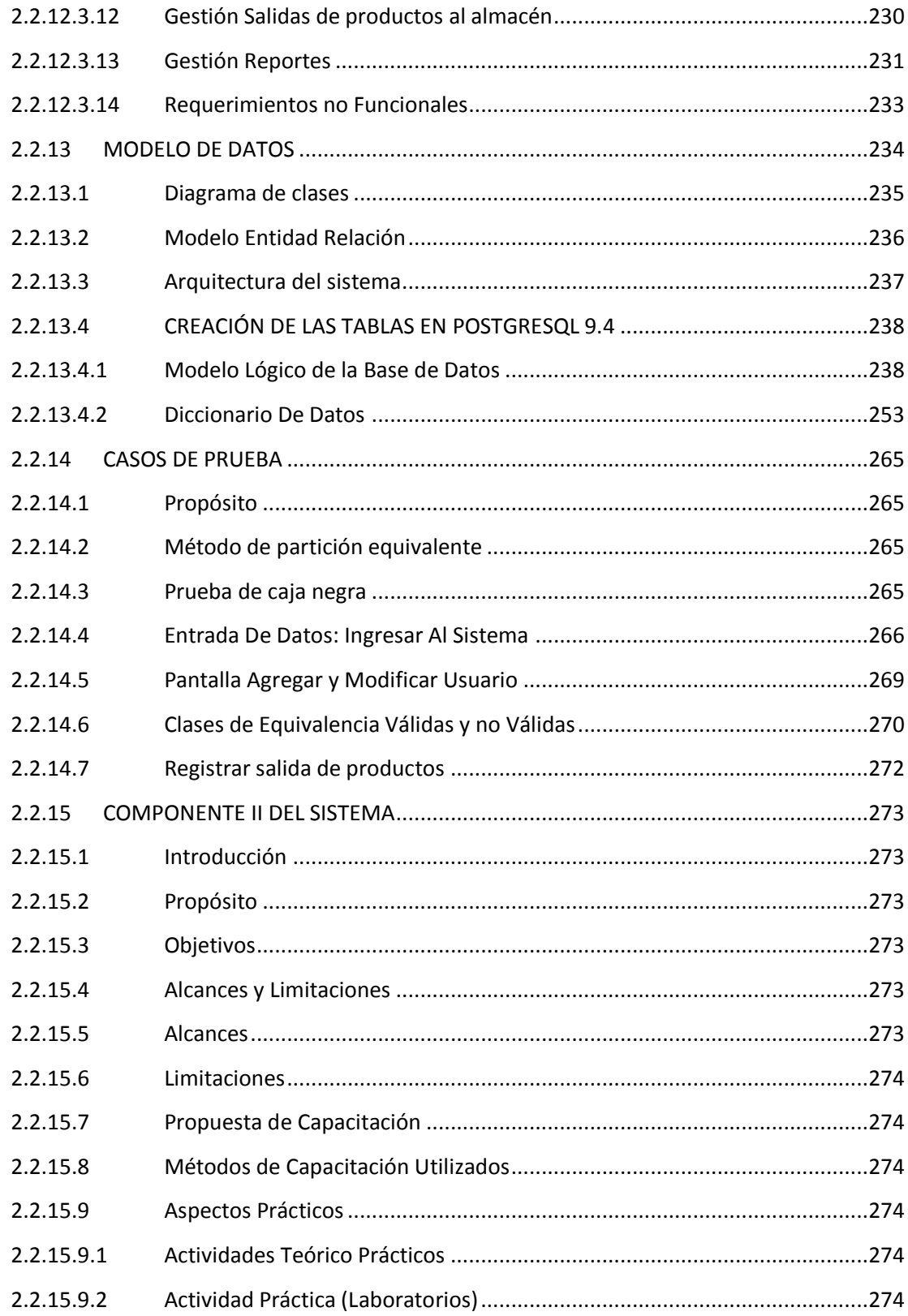

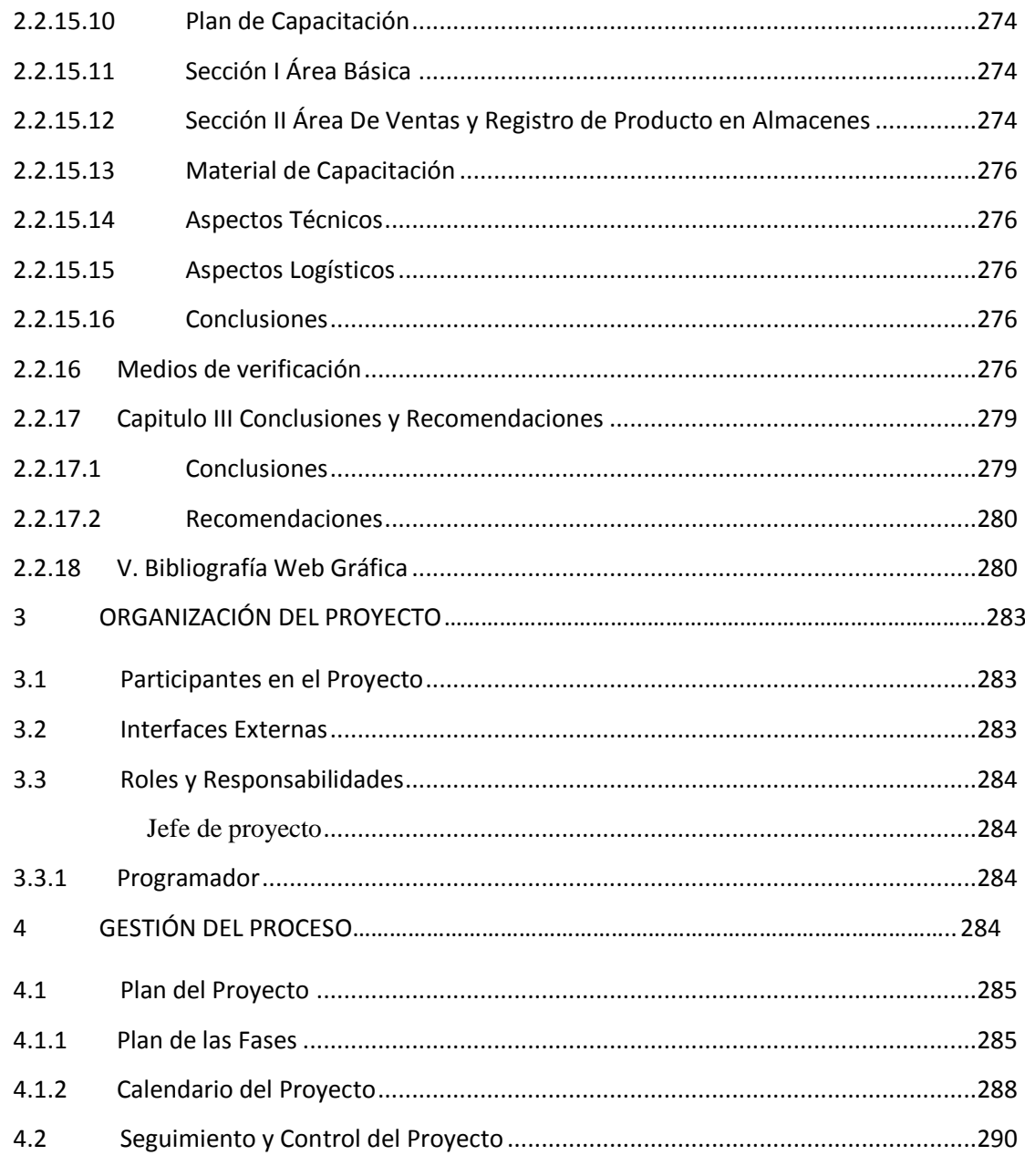

#### **INDICE DE TABLAS**

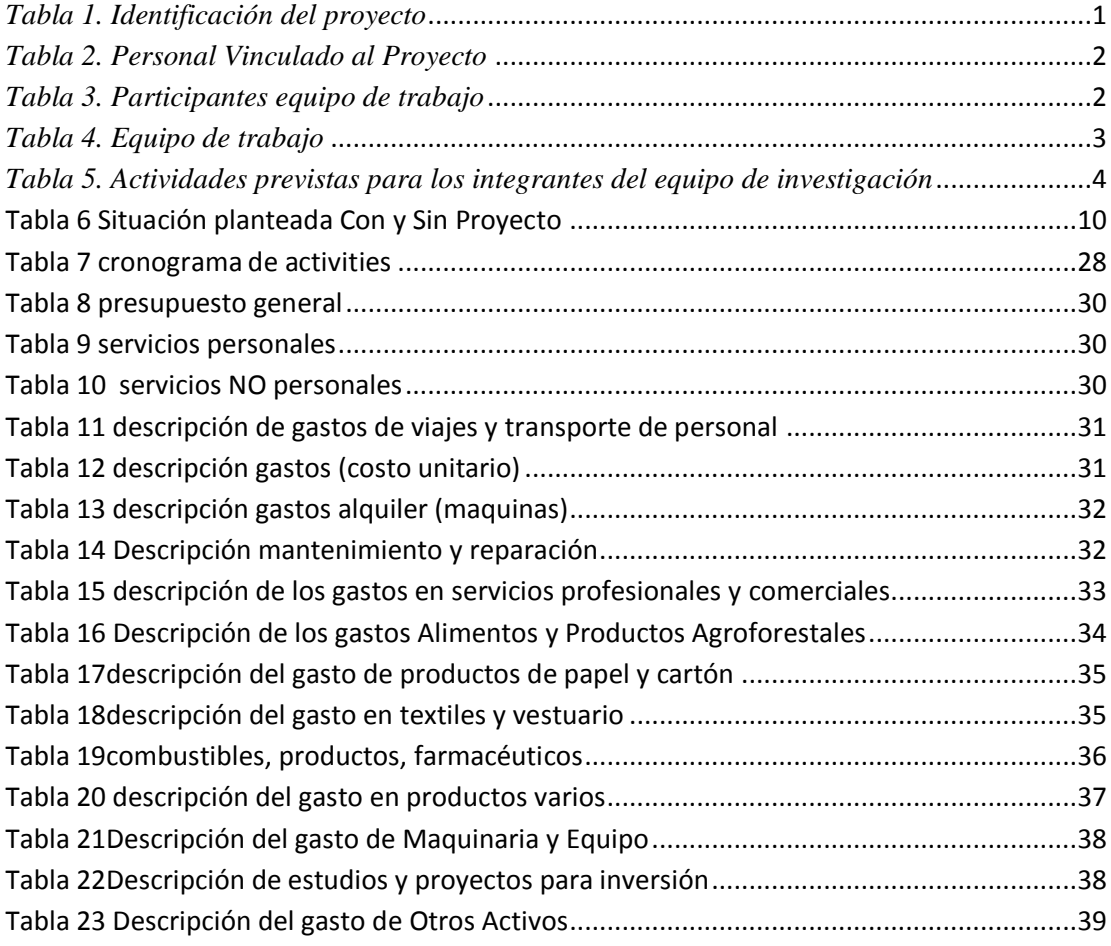